$\ddot{\hspace{1mm}}$ 

 $IP$ 

 $\text{LAN}$ 

 $\begin{minipage}{0.9\linewidth} \begin{tabular}{l} SSI D \end{tabular} \end{minipage} \begin{minipage}{0.9\linewidth} \begin{tabular}{l} \hline \multicolumn{2}{c}{\textbf{0.8}\linewidth} \end{tabular} \end{minipage} \begin{minipage}{0.9\linewidth} \begin{tabular}{l} \hline \multicolumn{2}{c}{\textbf{0.8}\linewidth} \end{tabular} \end{minipage} \begin{minipage}{0.9\linewidth} \begin{tabular}{l} \hline \multicolumn{2}{c}{\textbf{0.8}\linewidth} \end{tabular} \end{minipage} \begin{minipage}{0.9\linewidth} \end$ 

 $\text{LAN}$ 

 $\mathcal{E}$ 

 $\text{LAN}$ 

 $\Delta$ 

I II Gisco Systems

 $\vee$ 

 $\alpha$  is the circuit of  $\alpha$  is the circuit of  $\alpha$  is the circuit of  $\alpha$  is the circuit of  $\alpha$ 

## е так Цілквуs (Ультановично) это на довольно до народно так (Ультановично так у народно так у народно так у<br>Село так у народно так у народно так у народно так у народно так у народно так у народно так у народно так у

 $\mathcal{W}\text{D}$ 

 $IP$ 

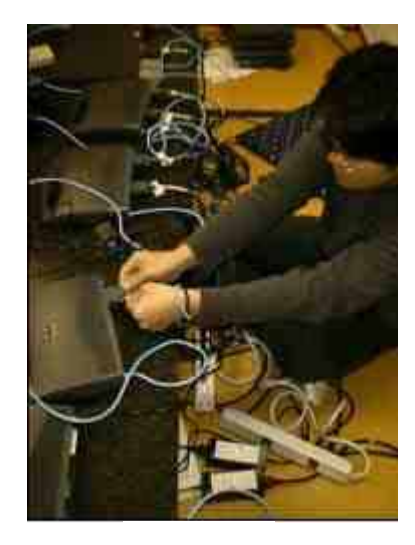

 $LAN$ 

trial and error